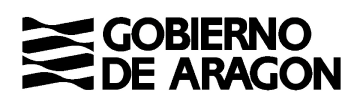

## **INSTRUCCIONES PRIMER EJERCICIO DE LAS PRUEBAS PARA EL INGRESO, POR PROMOCIÓN INTERNA, EN EL CUERPO DE FUNCIONARIOS TÉCNICOS DE LA ADMINISTRACIÓN DE LA COMUNIDAD AUTÓNOMA DE ARAGÓN, ESCALA TÉCNICA FACULTATIVA, INGENIEROS TÉCNICOS FORESTALES ZARAGOZA, 9 DE MARZO DE 2021**

**Los miembros del tribunal no responderán preguntas relativas al ejercicio. Recurra solo a ellos si tiene problemas con el bolígrafo o le falta alguna de las partes de la documentación reseñada en las instrucciones. Si tiene dudas, vuelva a leer atentamente las instrucciones.** 

- 1. Deberá desconectar teléfono, reloj, agenda, mp3 o cualquier otro aparato electrónico. En caso contrario su examen podría ser anulado. Los opositores que utilicen equipos de frecuencia modulada deberán comunicarlo al Tribunal.
- 2. Con la presente hoja de instrucciones se le entrega:
	- Ficha de datos personales
	- Dos sobres, uno grande y uno pequeño
	- Hoja de respuestas (de color rosa)

Cuando le indique el tribunal, procederá a rellenar LA FICHA DE DATOS PERSONALES (hoja independiente de color blanco). Consignará con letras mayúsculas apellidos y nombre, D.N.I, fecha y firma. Una vez cumplimentada y cuando se lo indique el tribunal, la introducirá en el sobre pequeño y lo cerrará. En este sobre **no** escribirá marca, señal o identidad alguna.

- 3. El cuestionario se responde en la hoja de respuestas. Para ello utilice bolígrafo azul o negro y **compruebe siempre** que la marca que va a señalar corresponde al número de pregunta del cuestionario. En la hoja de respuestas **no** deberá **anotar su identidad, ni marca o señal** distinta de las necesarias para contestar el ejercicio. En el reverso de estas instrucciones se le explica cómo completar la hoja de respuestas.
- 4. El cuestionario consta de **cincuenta preguntas (50) más cinco (5) de reserva**. Cada pregunta tiene una sola respuesta correcta. El **tiempo** de realización del ejercicio es de **noventa (90) minutos**.
- 5. Las respuestas **erróneas se valorarán negativamente y restarán un cuarto** del valor de una respuesta correcta. Las preguntas no contestadas o, en su caso, anuladas no serán valoradas.
- 6. Tras la finalización de la prueba, y cuando se le indique, procederá a introducir dentro del sobre grande el sobre pequeño y la hoja de respuestas (hoja rosa). Puede llevarse la hoja de instrucciones, el cuestionario de preguntas (puede escribir en él) y la copia de la hoja de respuestas (hoja amarilla). **NO DEBE CERRAR EL SOBRE GRANDE**, que será recogido por un cuidador.
- 7. Los opositores que lo deseen, pueden presenciar la numeración de sobres y hojas de respuestas al finalizar el ejercicio, para lo que deberán permanecer en la sala de examen, quedando constancia de su asistencia en el acta correspondiente. Los demás deberán abandonar el aula ordenadamente cuando se lo indique el Tribunal.
- 8. Está terminantemente prohibido salir del aula hasta que finalice la prueba, se hayan recogido los ejercicios y lo autorice el Tribunal.
- 9. El Tribunal publicará, a través del tablón de Anuncios y del Portal del Gobierno de Aragón https://www.aragon.es/-/procesos-selectivos-abiertos las contestaciones a las preguntas del cuestionario.

## **INSTRUCCIONES PARA CUMPLIMENTAR LA HOJA DE RESPUESTAS**

- La Hoja de Respuestas es el documento en el que debe ir contestando las preguntas planteadas en el Cuestionario de Preguntas.
- **MUY IMPORTANTE: No hay que rellenar ningún dato en la parte superior de la Hoja de Respuestas (ni DNI, ni apellidos, ni nombre, ni fecha).**
- Las respuestas están numeradas del 1 al 100. Recuerde que solo debe marcar hasta la nº 55
- Ante un error, se puede anular la respuesta marcando la misma letra en la casilla de abajo, en la fila del epígrafe "ANULAR**"**. Después de esta operación, se puede marcar nuevamente otra letra correspondiente a la solución.

## **E J E M P L O S**

CORREGIR UNA VEZ: RESPUESTA "A" INCORRECTA: se marca la casilla debajo de la letra "A", en el epígrafe anular, y luego se marca la correcta, "D":

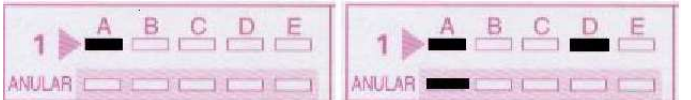

CORREGIR DOS VECES: RESPUESTA "A" INCORRECTA: se marca la casilla debajo de la letra "A", en el epígrafe anular, y luego se marca la correcta, "C". Si posteriormente quiere volver a corregir, se vuelve a anular y se marca la correcta:

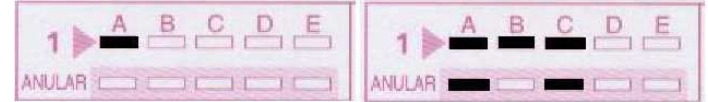

Si tras anular la respuesta no se marca una nueva, la pregunta se considerará no contestada:

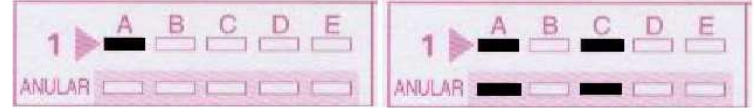

Si marca dos respuestas, y no anula ninguna, la pregunta se considerará no contestada:

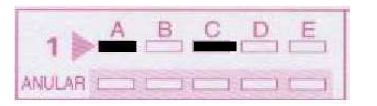

**Tenga en cuenta que si anula una pregunta, no podrá volver a marcarla como válida.** En este ejemplo no puede volver a marcar ni "A" ni "C". Se entenderá, en consecuencia, como no contestada:

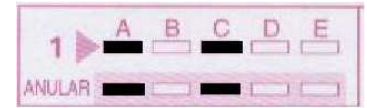

Si por error se marca exclusivamente en la zona de ANULAR, sin que figure ninguna marca en la casilla de letras, la pregunta se considerará no contestada:

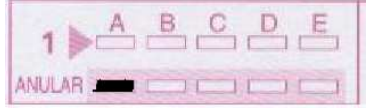

**MUY IMPORTANTE: NO DOBLE LA HOJA y sobre todo, no reseñe ningún dato personal, ni firme, ni realice marca alguna distinta de las contestaciones correspondientes.**